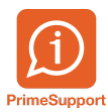

[Actualités](https://support.primetechnologies.ch/en-US/news) > [innosolvenergy](https://support.primetechnologies.ch/en-US/news/innosolvenergy) > [OSTRAL](https://support.primetechnologies.ch/en-US/news/posts/ostral)

# **OSTRAL**

2022-12-07 - Alessandro Mondaini - [Commentaires \(0\)](#page--1-0) - [innosolvenergy](https://support.primetechnologies.ch/en-US/news/innosolvenergy)

La liste standard « 803 – Liste OSTRAL », se trouvant dans les listes d'installations techniques, permet de remplir la feuille de calcul « 2 Importation des données » de l'outil de contingentement OSTRAL.

#### Prérequis

La liste OSTRAL est disponible dans innosolvenergy dès les release 2020/2021. Pour ces dernières, l'exécution d'un script permettant le marquage doit être réalisé par Prime sur la base de données.

Afin de faire fonctionner la liste, il est nécessaire de marquer les points de mesure éligibles avec la valeur « OSTRAL Relevant » ainsi que de configurer correctement les partenaires de marchés.

Finalement, le marquage client doit être correctement configuré. Cela est particulièrement important pour les clients de type « clients fixes », « domaine d'approvisionnement inconnu », « RCP » et « Marché libre ». Les clients élus (marché libre) doivent avoir un contrat avec un tarif de marché (coche « Produit de marché » dans la définition du tarif).

## Spécificités

## **Taux de contingentement**

La gestion du taux de contingentement n'est pas prévue dans innosolvenergy, mais directement dans le fichier Excel.

## **Multisite**

Les multisites suisses sont gérés directement par OSTRAL. Les multisites locaux peuvent être regroupé directement dans le fichier Excel.

## Fonctionnement

**Version 2020/2021** : Script permettant de renseigner de manière assez sommaire une partie des informations concernant OSTRAL.

Le script prend en entrée deux dates configurables. Il marque « OSTRAL Relevant » les consommations supérieures à 100'000 kWh en regroupant par lieu de consommation, contractant et point de mesure. Les inclusions et exclusions se basent sur le marquage client (utilisé aussi pour le statut d'éligibilité).

Sont automatiquement exclus par le script :

- Les points de mesures avec uniquement de la production
- Les points de mesures ayant pour partenaire de marché SWENEX (EICX = '12X-0000002013-0')
- Les marquages clients de type « clients fixes », « domaine d'approvisionnement inconnu » et « RCP »

Sont automatiquement inclus par le script :

Les marquages clients de type « Marché libre »

Il est possible, si nécessaire, d'exclure les contrats qui sont présents dans un lot de facturation spécifique.

Le script supprime les anciens marquages manuels « OSTRAL Relevant ». Ces derniers devront être insérés à nouveau manuellement.

Les exceptions sont à gérer manuellement et doivent être maintenues lors des mises à jour et du passage du script qui ne les prend pas en compte.

**Version 2022** : Automatisation d'une grande partie du marquage via un traitement de masse. Les exceptions sont prises en compte lors du traitement.

#### Problématiques existantes

Plusieurs problématiques avec la liste sont actuellement en traitement auprès d'innosolv (état au 08.11.2022) :

- La liste ne tient pas compte quand un point de mesure était précédemment utilisé sur une autre installation (aucun filtre sur la date de démontage). Cela entraine, dans certains cas des erreurs dans le calcul des consommations.
- La liste ne tient pas en compte des adresses avec des cases postales. Les clients avec des cases postales n'affichent pas d'adresse. Il faut donc pour l'instant les compléter à la main.

Prime se tient à votre disposition en cas de question ou de besoins spécifiques concernant ce sujet.